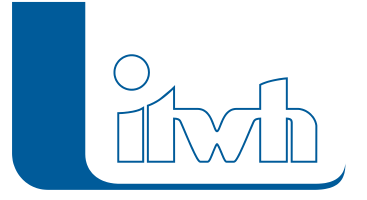

# Changelogs

# **HYSTEM-EXTRAN Version 7.6**

## 06.03.2015 – Die Verbesserungen von HYSTEM-EXTRAN 7.6.5 werden nachfolgend beschrieben:

#### **#4292 LANGZEIT Parameter**

Ereignisdauer > 1 Tag: Anzeige der Ereignisdauer bei Dauern über 24 Stunden verbessert.

#### **#4355 HYSTEM-EXTRAN Viewer**

Tabelle "Maximalwerte für Auslässe": Im HYSTEM-EXTRAN Viewer ist die Tabelle "Maximalwerte für Auslässe" neu.

#### **#5064 ZEBEV Parameter**

Notwendige Felder optisch hervorheben: Je nach gewählter Option werden jetzt zusätzliche Felder grün hinterlegt.

#### **#5923 Außengebiet mit Zeitmuster**

Neue Warnmeldung: Für Außengebiete ist es sinnvoll Zeitmuster anzusetzen, die je nach Jahreszeit (Monat) unterschiedliche Abflüsse erzeugen. Enthält das Zeitmuster auch andere Muster, z.B. Tagesgang, erscheint eine Warnung.

#### **#6149 HYSTEM-EXTRAN Editor**

Gespeicherte Längsschnittdatei löschen: Werden einmal gespeicherte Längsschnittdateien wieder gelöscht, werden jetzt die Verweise vollständig entfernt.

#### **#6241 Dialog Regenreihe**

Filterbeginn: Durch das Feld "Filterbeginn" kann bei sehr langen Regenreihen der angezeigte Zeitabschnitt eingestellt werden. Bei Sonderfällen wurde falsch gefiltert. Korrigiert.

#### **#8410 HYSTEM-EXTRAN Viewer**

Schachtmarkierung in der Netzansicht: Ein einmal ausgewählter Schacht behält jetzt seine Markierung, wenn der Längsschnittdialog geöffnet wird.

#### **#8445 HYSTEM-EXTRAN Editor**

Tabelle "Haltung", Spalte "Trockenwetterzufluss": Die Spalte "Trockenwetterzufluss" in der Tabelle "Haltung" wird jetzt beim Öffnen aktualisiert.

#### **#8666 HYSTEM-EXTRAN Editor**

Netzansicht Darstellung Einzeleinleitersymbol: Symbole für Einzeleinleiter werden in der Netzansicht nur noch ohne Beschriftung angezeigt, um die Darstellung übersichtlicher zu gestalten.

#### **#10450 HYSTEM-EXTRAN Viewer**

Ganglinien in Berichten: Die Schachtdeckelhöhe wird jetzt in Berichtsganglinien für Schachtwasserstände angezeigt.

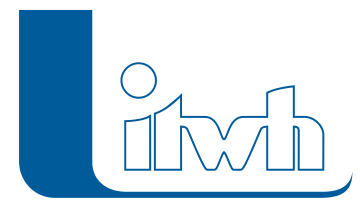

#### **#10450 HYSTEM-EXTRAN Viewer**

Meldung bei bereits geöffneter Ergebnisdatenbank: Soll eine Ergebnisdatenbank mit dem HYSTEM-EXTRAN Viewer geöffnet werden, die bereits an anderer Stelle geöffnet ist, kommt jetzt eine Warnmeldung.

#### **#10646 HYSTEM-EXTRAN Viewer**

Stundenmittel: Ausgabe des Stundenmittels in Ansicht "Einzeleinleiter" und im Bericht "Stammdaten Einzeleinleiter" korrigiert.

#### **#10922 HYSTEM-EXTRAN Editor**

Qvoll, Vvoll und Querschnittsfläche für sehr kleine Profile: Die Vollfüllwerte werden im Haltungsdialog jetzt für Profile ab einer Profilhöhe von 100 mm angezeigt.

#### **#11259 HYSTEM-EXTRAN Viewer**

Tabelle "Flächen" Fließzeit: Die Tabelle "Flächen" beinhaltet jetzt auch die Spalten "Fließzeit Kanal [min]" und "Fließzeit Oberfläche [min]".

#### **#11293 HYSTEM-EXTRAN Viewer**

Siedlungstyp mit Zeitmuster: Die Tabelle "Siedlungstyp" beinhaltet jetzt auch die Spalte "Zeitmuster".

#### **#11732 HYSTEM-EXTRAN Editor**

Wehre: Es gibt eine Warnung, wenn bei einem Wehr die Schwellenhöhe + Öffnungsweite über der Deckelhöhe der angeschlossenen Schächte liegt.

#### **#12250 ISYBAU 2006**

Import Schieber als untergeordnetes Bauwerk: Schieber als untergeordnetes Bauwerk einer Haltung werden als Schieber importiert. Schieber ohne übergeordnetes Bauwerk werden ersatzweise als fiktiver Schacht importiert.

#### **#12277 HYSTEM-EXTRAN Editor**

Tabelle kopieren (komplett) bei gesetztem Filter: Jetzt kann eine Tabelle unter Beachtung der gesetzten Filter in die Zwischenablage kopiert werden. Die Filtereinstellung bleibt dabei erhalten.

#### **#12298 HYSTEM-EXTRAN Editor**

Stationskennung bei Modelregen irrelevant: Die Stationskennung ist bei der Verwendung von Modellregen irrelevant. Bei Modellregen wird automatisch die Stationskennung "XXXX" gesetzt.

#### **#12364 HYSTEM-EXTRAN Editor**

Import von Regendatei im MD-Format: Weitere Prüfungen bei fehlender oder falscher Datei-Endekennung implementiert.

#### **#12396 HYSTEM-EXTRAN Viewer**

Bericht Schachtwasserstände Ganglinie "Wasserstand über Schachtsohle": Darstellungsfehler wurde behoben.

#### **#12637 EXTRAN-Parameter**

Vorlaufzeit Trockenwetter: Neue Regel prüft auf sinnvolle Werte im Format [hh:mm].

#### **#12671 ISYBAU 2013**

Import Pumpen mit Schaltstufen: Node und Wasserstandsdifferenz-Node werden jetzt importiert.

#### **#12674 Außengebiete in Gruppe aufnehmen**

Außengebiete an Speicherschächten wurden nicht mit in die Gruppe aufgenommen. Korrigiert.

Seite 2 von 7 • Stand: Dienstag, 16 Juli 2024 14:25:51

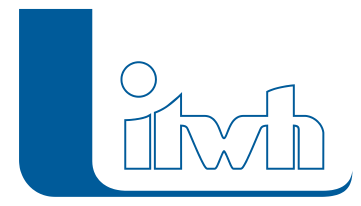

#### **#12741 ISYBAU 2006**

Import Flächen: Die Prüfregeln für Flächen wurden erweitert. Jetzt wird zusätzlich geprüft, ob die Fläche einer Haltung zugeordnet ist, ob der Eigenschaftswert (befestigt, unbefestigt) und die Flächenart (Einzel- oder Gesamtfläche) gesetzt sind.

#### **#12770 HYSTEM-EXTRAN Editor**

Außengebiet: Zulässiges Gefälle: Die Prüfregel wurde korrigiert.

#### **#12778 HYSTEM-EXTRAN Editor**

Tooltip für Sonderschächte: In der Netzansicht zeigt das Tooltip für Speicherschächte außer dem Namen jetzt auch die Sohl- und die Geländehöhe an.

#### **#12851 HYSTEM-EXTRAN Viewer**

Speichern von Einfärbungen: Einfärbungen für die Parameter "max. XYZ" konnten nicht einzeln gespeichert werden. Korrigiert.

#### **#13005 ISYBAU 2006**

Export Profilart "Gerinne": HYSTEM-EXTRAN Profiltyp "Gerinne" und "Doppeltrapez" werden jetzt als Typ "Gerinne" exportiert.

#### **#13012 Prüfregel**

Rohrscheitel über Gelände: Die Prüfung, ob der Rohrscheitel über Geländehöhe liegt, wird nur noch bei Auslassschächten und Speicherschächten angewendet. Bislang wurde sie auch bei einfachen Schächten benutzt. Hier ergibt sie keinen Sinn, da bei einfachen Schächten der Rohrscheitel gegen die Deckelhöhe geprüft wird.

#### **#13038 ISYBAU 2006**

Import Trapezprofile: Jetzt werden auch Trapezprofile importiert.

#### **#13145 Netzansicht**

Suchfunktion, wenn der Name ein Komma enthält: Die Suche nach Namen (Schacht, Haltung usw.), die ein Komma enthalten, führte zu einem Fehler. Korrigiert.

#### **#13282 HYSTEM-EXTRAN Viewer**

Einfärben befestigter Flächen wird nicht gespeichert: Einstellungen bei den Einfärbekriterien "Befestigte Fläche" und "Anteil befestige Fläche" werden jetzt gespeichert.

#### **#13506 HYSTEM-EXTRAN Editor**

Import konstanter Zufluss (Trockenwetter) Kommentar geändert: Werden aus alten Datenquellen, die das Einzeleinleiterkonzept, das mit der Version HYSTEM-EXTRAN 7.2 eingeführt wurde, noch nicht unterstützen (z.B. HYSTEM-EXTRAN 6 Projekt-MDB oder ISYBAU K-Datei), Haltungen mit einem konstanten Zufluss importiert, wird jeweils ein Einzeleinleiter angelegt und mit dem Kommentartext "direkter Zufluss aus HYSTEM-EXTRAN <= 7.2 importiert" gekennzeichnet.

#### **#13621 HYSTEM-EXTRAN Editor**

Import von Kanalnetzdaten im NET-Format mit fehlerhaftem Pumpentyp: Enthält die NET-Datei einen Pumpentyp, der in HYSTEMEXTRAN 7 nicht zulässig ist, wurde nichts importiert. Jetzt wird eine Fehlermeldung ausgegeben, die Pumpe wird ohne Schaltstufen importiert und der Pumpentyp wird ersatzweise auf "ideal" gesetzt.

#### **#13806 HYSTEM-EXTRAN Editor – Performanceverbesserung**

Öffnen einer Datenbank mit vielen Warnungen: Beim Öffnen einer Modelldatenbank werden die Daten

Seite 3 von 7 • Stand: Dienstag, 16 Juli 2024 14:25:51

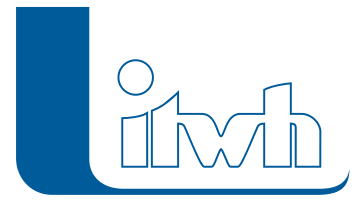

auf Plausibilität geprüft und es wird eine aktuelle Meldungsliste erzeugt. Bei großen Netzen mit vielen Meldungen (INFO, WARNUNG, FEHLER) nimmt dies entsprechend Zeit in Anspruch. Die Funktion arbeitet jetzt doppelt so schnell.

#### **#13809 Import Messdaten**

In bestimmten Fällen hat der Import nicht funktioniert. Korrigiert.

#### **#13912 HYSTEM-EXTRAN Editor: Performanceverbesserung**

Import einer Ergebnis-IDBF: Liegt nur eine Ergebnisdatenbankvor, lassen sich daraus die Netzdaten im HYSTEM-EXTRAN Editor importieren. Der Vorgang läuft jetzt erheblich schneller ab.

#### **#13915 HYSTEM-EXTRAN Viewer**

Neue Tabelle für Gerinne: Im HYSTEM-EXTRAN Viewer gibt es jetzt für die Stammdaten die Tabelle "Gerinne".

#### **#13970 HYSTEM-EXTRAN Editor**

Performance bei vielen Parametersätzen: Enthält eine Modelldatenbank sehr viele EXTRAN-Parametersätze (Kundenbeispiel: 900), z.B. Weil eine umfangreiche LANGZEIT Seriensimulation gemacht werden soll, dauert das Laden entsprechend. Die Funktion ist jetzt deutlicher schneller.

#### **#14044 HYSTEM-EXTRAN Viewer: Ergebnisvergleich**

Standardausgabe Verzeichnis: Gibt der Anwender kein Verzeichnis vor, wird die Zieldatenbank jetzt im Windows Benutzerverzeichnis ausgegeben.

#### **#14081 Mehrfachzuweisung**

Stoffe mit Unterscheidungnach Parametersätzen: In der Mehrfachzuweisung gibt es jetzt bei den drei Tabellen "Stoffe Abflussparameter", "Stoffe Einzeleinleiter" und "Stoffe Siedlungstyp" die Spalten "Abflussparameter", "Einzeleinleiter" bzw. "Siedlungstyp". Damit lassen sich Stoffkonzentrationen gezielt zuweisen.

#### **#14083 ISYBAU 2006**

Import Wehr: Das Wehr wird jetzt auch angelegt, wenn der oder die zugeordneten Schächte nicht vorhanden sind. Nach wie vor müssen beim Wehr die Namen der Schächte aber vorhanden sein.

#### **#14096 HYSTEM-EXTRAN Editor**

Problembericht bei fehlender LOG-Datei: War die Datei "HE-Editor.log" nicht da, stürzte der Problembericht beim Öffnen ab. Korrigiert.

#### **#14125 HYSTEM-EXTRAN Viewer**

Tabelle "Außengebiet" Spalte "Abfluss": Im HYSTEM-EXTRAN Viewer wurde bei der Anzeige der HYSTEM-Ergebnisse in der Tabelle "Außengebiet" die Spalte "Abfluss" [m3] ergänzt.

#### **#14126 HYSTEM-EXTRAN Viewer**

Neuer HYSTEMErgebnisbericht "Außengebiet Teilflächen": Der Ergebnisbericht "Außengebiet Teilflächen" wurde um den "HYSTEM 7 Ergebnisbericht" ergänzt.

#### **#14127 HYSTEM-EXTRAN Viewer**

Neue Ansicht für "Außengebiete mit Teilflächen": Die Ansicht "Außengebiete mit Teilflächen" wurde in der HYSTEM-Ergebnisdatenbank ergänzt.

#### **#16273 HYSTEM-EXTRAN Viewer**

Speichern der Einfärbekriterien verbessert: Eingestellte Einfärbungen für bestimmte Einfärbekriterien ließen sich nicht speichern. Die meisten Fälle funktionieren jetzt. Aber: es gibt komplizierte Fälle, die

Seite 4 von 7 • Stand: Dienstag, 16 Juli 2024 14:25:51

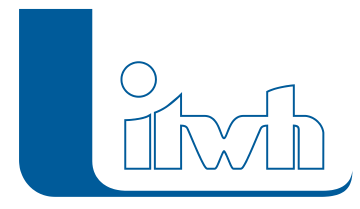

sich noch nicht speichern lassen. Die Lösung reichen wir in einer späteren Version nach.

#### **#16302 HYSTEM-EXTRAN Editor**

Performanceverbesserung beim Löschen sehr vieler Flächen: Das Löschen aller Flächen (Kundenbeispiel ca. 160.000) wurde optimiert und ist jetzt deutlicher schneller.

## 11.12.2014 – Die Verbesserungen von HYSTEM-EXTRAN 7.6.4 werden nachfolgend beschrieben:

#### **#13248 Trockenwettervorlauf mit Zeitmuster**

Sind im Modell für den Trockenwetterzufluss bei den Einzeleinleitern Zeitmuster (z.B. Tagesgang) definiert, werden diese jetzt auch im Trockenwettervorlauf berücksichtigt. Bislang war dies nur im Simulationsteil der Fall. Hinweis: Bei variablen Trockenwetterzuflüssen mit Zeitmuster ist es nicht sinnvoll die Trockenwetterzuflüsse aus einer Trockenwetterdatei zu übernehmen, da die Werte aus der Trockenwetterdatei nur für eine Uhrzeit gelten, die von der Uhrzeit des Simulationsanfangs abweichen kann.

#### **#13137 Unterschiedliche Steuerregeln für Trockenwettervorlauf und Simulation**

Bei Steuerregeln, die für einen bestimmten relativen Zeitpunkt gelten sollen, können jetzt relative Zeitpunkte festgelegt werden, die ab Beginn des Vorlaufes (=DRYWEATHER TIME) oder ab Beginn der (Regenwetter-)Simulation (=SIMULATION TIME) zählen. Bislang gab es nur das Schlüsselwortkombination SIMULATION TIME, die die relative Dauer seit Beginn des Vorlaufes abgibt. Hinweis: Alte Steuerregeln, die mit der Schlüsselwortkombination SIMULATION TIME arbeiten, haben ab der Version 7.6.4 eine andere Bedeutung und Wirkung und sollten überprüft werden.

#### **#13081 Schieber mit eingetauchter Schiebertafel:**

Verbesserung der Stabilität beim Schieberbaustein.

#### **#13295 Ganglinie für Höhe der Schieberöffnung über Sohle:**

Bislang gibt es beim Schieber nur die Ganglinie "Regelstatus", die die Öffnung als Wert von 0 (Zu) bis 1 (Auf) angibt. Der neue Ganglinientyp "Schieber Öffnung" gibt die Schieberöffnung über Sohle in Metern an. Diese Ganglinie kann man z.B. gemeinsam mit dem Ganglinientyp "Schacht Wasserstand über Sohle" des oberen Schachtes anzeigen, um zu sehen, wie stark der Schieber eintaucht.

#### **#12792 Assistent Abflusskonzentrationsparameter**

Schwerpunktlaufzeiten kleiner als 1 Minute: Mindestwert für die Schwerpunktlaufzeit von 1 Min. auf 0,01 Min. geändert, um mit dem Assistenten für Abflusskonzentrationsparameter auch Schwerpunktlaufzeiten für kleine Flächen berechnen zu können

#### **#12725 Warnung bei Flächen ohne Regenschreiber**

Flächen ohne Regenschreiberzuweisung werden nur noch als WARNUNG gemeldet, nicht mehr als FEHLER. So lassen sich bei der Modellerstellung in GIPS oder FOG Flächen beibehalten und als abflusslos markieren, ohne dass das in der HYSTEM-EXTRANSimulation Probleme bereitet.

#### **#12721 Umwandlung Speicherschacht**

Werden Speicherschächte mit Anfangswasserstand in einen Normalschacht oder einen Auslassschacht umgewandelt, ist der Anfangswasserstand fehl am Platz. Er verschlechtert sogar den Volumenfehler. Er wird jetzt gelöscht.

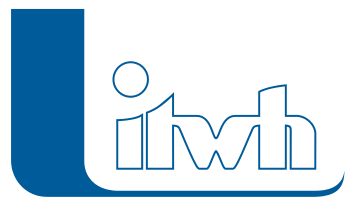

#### **#12683 Lückenhafte Rasterdaten außerhalb Simulationszeitraum verhindern Simulation**

Sollen Rasterdaten (z.B. Niederschlagsradar) für die Simulation verwendet werden, dürfen sie für den Simulationszeitraum keine Lücken aufweisen. Lücken außerhalb des Simulationszeitraums sind unkritisch. Jetzt wird bei der Prüfung der Zeiträume vor einer Simulation nur der Simulationszeitraum berücksichtigt. Klickt man jedoch im Dialog Regenraster auf [Prüfen], wird immer der komplette Datenbestand geprüft.

#### **#12682 Flächen ohne Lageinformation (Position) verhindern Berechnung mit Regenraster**

Um den Simulationstyp "Regenbelastung mittels Regenraster (z.B. Radarniederschlag)" nutzen zu können, muss die Lage der Flächen bekannt sein, damit die räumliche Überlagerung Regenrasterzelle zu Fläche möglich ist. Ersatzweise wird für die Lage einer Fläche der Haltungsmittelpunkt derjenigen Haltung angenommen, an der die Fläche angeschlossen ist. Haben Flächen keinen Haltungsanschluss, ist ihre Position unbekannt. Sie sind damit für den Simulationstyp "Regenbelastung mittels Regenraster (Radarniederschlag)" nicht nutzbar. Bislang hat dies eine Fehlermeldung provoziert. Bereits eine Fläche ohne Anschluss hat damit die Simulation verhindert. Jetzt wird für solche Flächen eine WARNUNG ausgegeben.

#### **#12665 Assistent zur Erzeugung von Einzeleinleitern mit Gruppe**

Beim Assistent zur Erzeugung von Einzeleinleitern kann eingestellt werden, dass sich die Aktionen nur auf eine Gruppe auswirken. Einmal eingestellt, ließ sich die Gruppe nicht abwählen. Das ist jetzt behoben.

#### **#12633 Ergebnisvergleich**

Maximales Speichervolumen: Beim Ergebnisvergleich zweier Ergebnisdatenbanken wurde bei Speicherschächten das maximale Speichervolumen nicht ausgewertet. Korrigiert.

#### **#12619 Teilnetzwellenausgabe listet auch Einzeleinleiter auf**

Bei der Auswahl der Elemente, für die eine Teilnetzwelle ausgegeben werden soll, konnten fälschlicherweise auch Einzeleinleiter ausgewählt werden. Das wurde jetzt abgestellt.

#### **#12611 Ergebnisvergleich**

Fehlermeldung bei Modelldatenbank: Der Ergebnisvergleich der Durchflussgrößen Q, v und H zwischen 2 Ergebnisdatenbanken ist nur möglich, wenn beide auch den Typ EXTRAN-Ergebnisdatenbank enthalten. Liegen z.B. nur HYSTEM-Ergebnisdatenbanken vor, kann ein Vergleich der Durchflussgrößen nicht funktionieren. Jetzt wird der Typ der Ergebnisdatenbank geprüft.

#### **#12585 Assistent EXTRAN-Zeitschritt mit Fehlermeldung**

Verfüllte oder außer Betrieb gesetzte Haltungen bleiben jetzt bei der Bestimmung des Zeitschrittes außen vor.

#### **#12392 LANGZEIT Mindestregensumme kann nicht als Kommazahl eingegeben werden**

Bei neu angelegten Modelldatenbanken können jetzt für die Mindestregensumme auch Dezimalwerte angegeben werden, z.B. Mindestregensumme 3,5 mm.

#### **#12377 OTTER/KÖNIGER Parametersatz stört LANGZEIT-Auswertung nach DWA**

Der mit der Version 7.6 neu eingeführte OTTER/KÖNIGER-Parametersatz hat die LANGZEIT-Auswertung nach DWA gestört. Korrigiert.

#### **#12297 Hintergrundbild wird nicht angezeigt**

Probleme bei der Anzeige des Hintergrundbildes behoben.

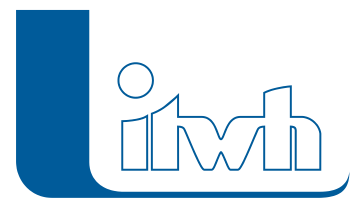

#### **#12279 Import von HYSTEM-EXTRAN 6 Projektdaten fehlertoleranter**

Der Import von alten HYSTEM-EXTRAN 6 Projektdaten im MDB-Format wurde fehlertoleranter gemacht, so dass auch fehlerhafte, weil unvollständige HYSTEM-EXTRAN 6 Projektdaten (soweit möglich) importiert werden.

#### **#5277 HYSTEM 7 Ergebnisbericht: Listenreihenfolge bei Regenschreibern**

Die Regenschreibertabellen werden jetzt nach dem Namen des Regenschreibers sortiert.

#### **#13140 Volumenbilanz für eingestaute Schächte**

Verbesserung der Volumenbilanz für eingestaute Schächte.

#### **#13403 HYSTEM-EXTRAN Viewer: Per Drag & Drop mehrere Dateien öffnen**

Wenn man mehrere Ergebnisdateien, z.B. im Windows Explorer, markiert und per Drag & Drop in den HE-Viewer zieht, werden jetzt alle geöffnet.